# **WHAT IS NEW IN THE ORACLE 9<sup>i</sup> CBO**

*Wolfgang Breitling, Centrex Consulting Corporation*

This paper looks at the differences between Oracle 8*i* and Oracle 9*i* from the perspective of the cost based optimizer (CBO). It discusses the major differences in parameters and features related to the CBO. Although some comparison has been done with Oracle 9*i* Release 1 (9.0.1), all the testing of the effect of new features has been done with Oracle 9*i* Release 2 (9.2.0) on Windows 2000 and Linux Redhat 7.2.

#### **INIT.ORA PARAMETER CHANGES**

In the following comparison of the "Parameters Used By The Optimizer" between 8.1.7 and 9.0 and 9.2 respectively, parameters that did not change have been omitted to accentuate the differences. Where the parameter is new in Oracle 9*i*, the parameter name has been highlighted, where the parameter existed in 8*i* but its default changed, the new default is highlighted.

#### **BETWEEN 8.1.7 AND 9.0.1**

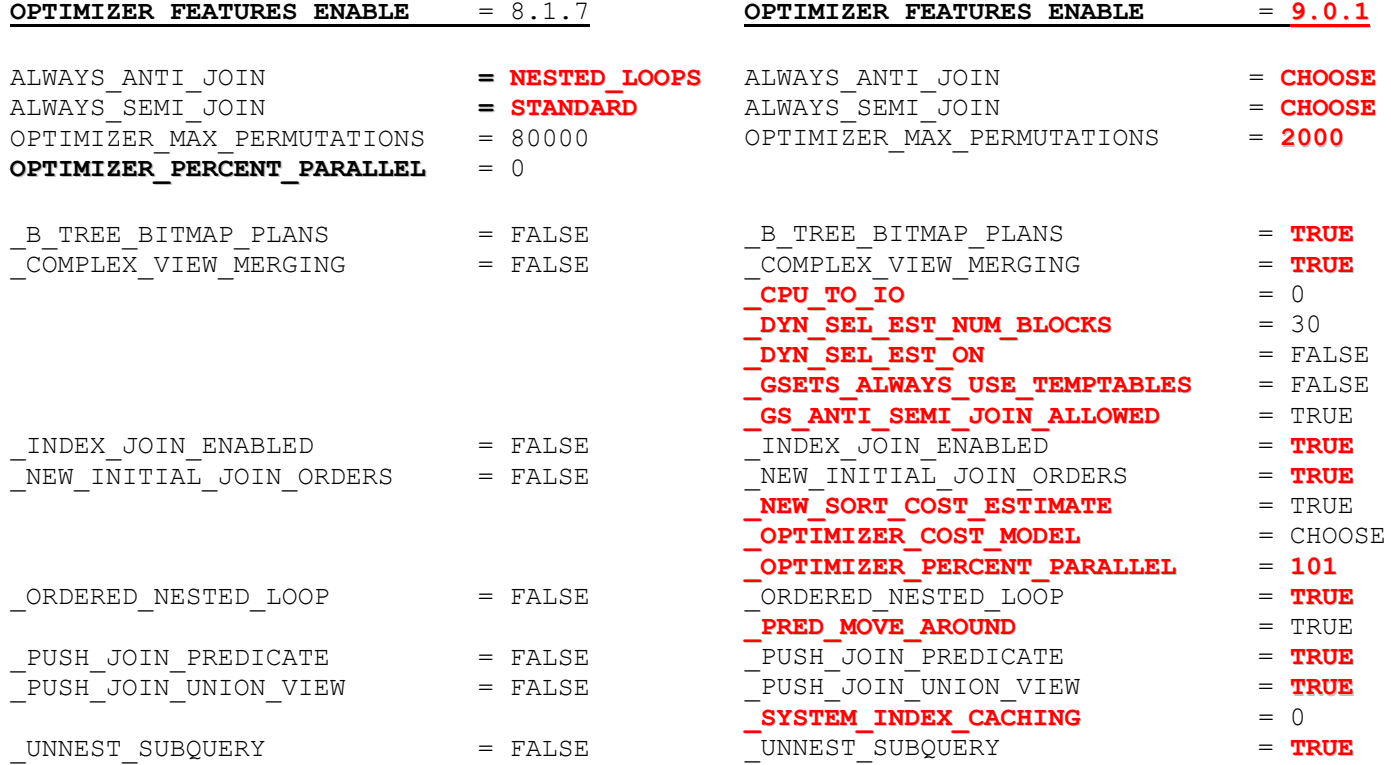

## **BETWEEN 8.1.7 AND 9.2.0**

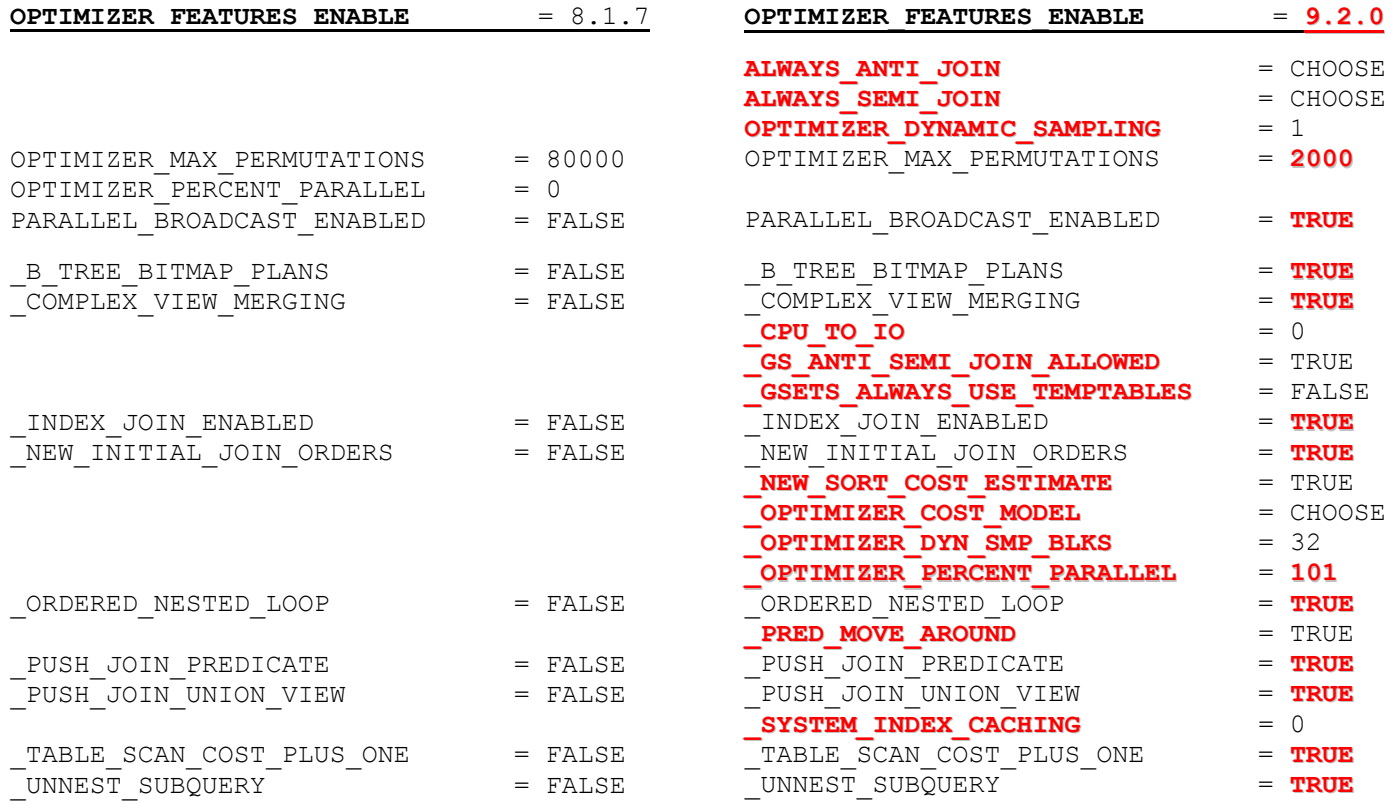

#### **CHANGED INIT.ORA PARAMETER DEFAULTS**

This is another view of the changed defaults of existing parameters:

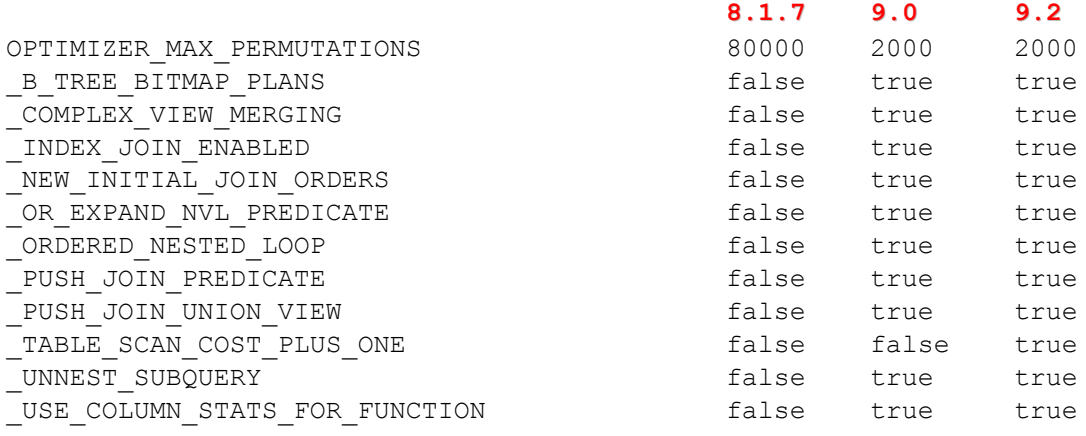

#### **NEW INIT.ORA PARAMETERS**

And here is a comparison of the new parameters and their values between the two Oracle 9*i* Releases. The only difference is in the parameters related to dynamic sampling.

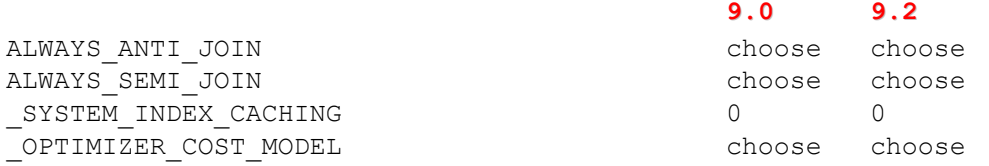

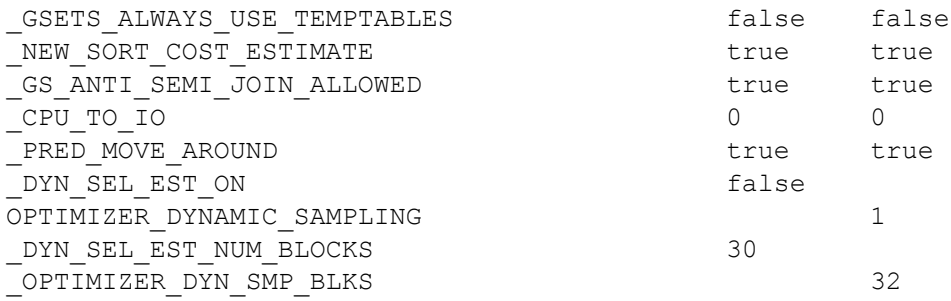

As indicated at the beginning, the list of new and changed init.ora parameters is taken from a comparison of the "Parameters Used By The Optimizer" sections of 10053 event traces. There are, of course, many more – mostly hidden and undocumented – new init.ora parameters, some of which presumable are used by the optimizer; e.g. \_OPTIM\_PEEK\_USER\_BINDS (see below).

#### **OPTIMIZER\_FEATURES\_ENABLE**

This is of course not a new parameter but it is an appropriate place to list the optimizer features that are enabled depending on the setting for this parameter. The list is straight from Note 62337.1: "Some settings which this parameter controls in Oracle 9.2 are shown below. Most of these parameters are hidden (underscore) parameters and should not be explicitly set by customers unless specifically asked to do so by Oracle Support Services. They give a finer degree of control over the exact optimizer features which are enabled at a given release".[1]

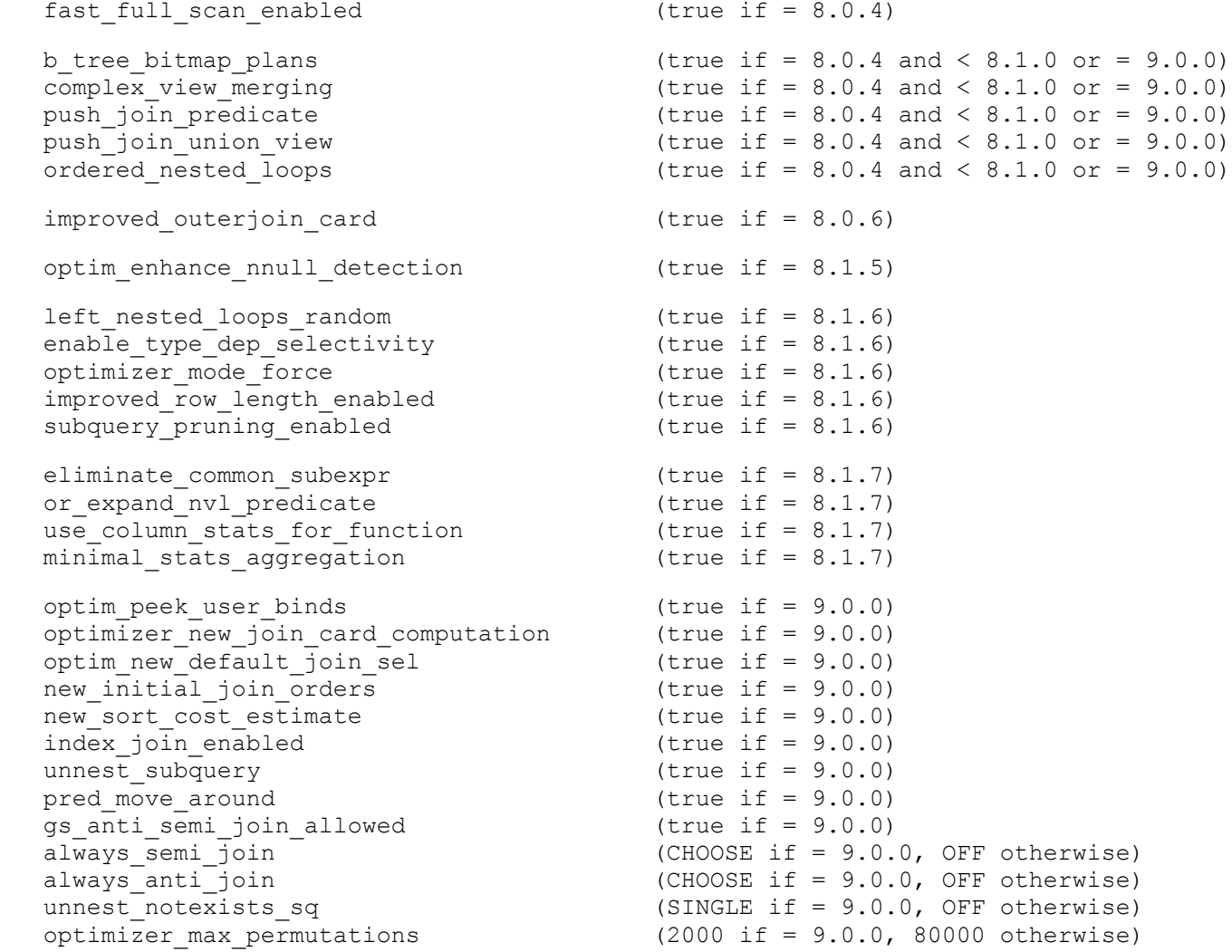

optim\_adjust\_for\_part\_skews (true if = 9.2.0)

```
optimizer dynamic sampling (1 if = 9.2.0, 0 otherwise)
subquery pruning mv enabled (true if == OPTIM FEATURES SPECIAL VAL)
```
#### **CHANGES TO EXPLAIN PLAN**

With every new version, or even release, Oracle seems to make changes to the PLAN\_TABLE, and Oracle 9*i* is no exception.

#### **NEW PLAN\_TABLE COLUMNS**

Below is an overview of the added columns:

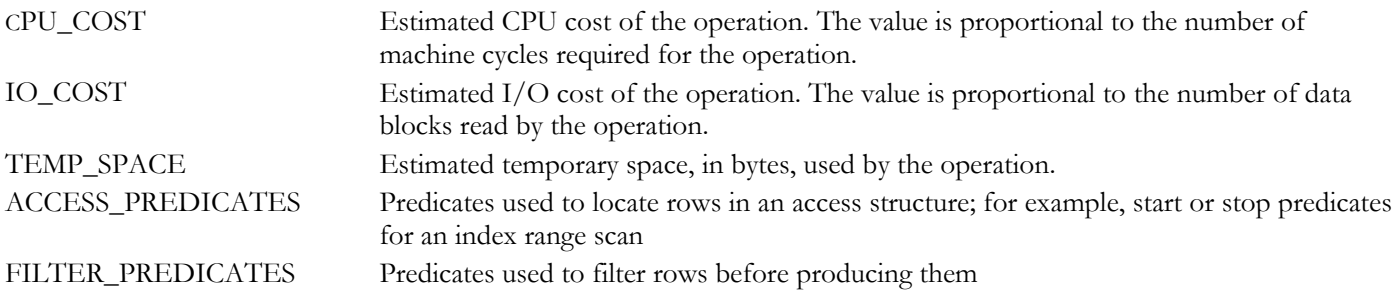

The columns ACCESS\_PREDICATES and FILTER\_PREDICATES provide information as to which predicates the optimizer used to reduce the number of rows initially fetched (access predicate) as opposed to predicates used to reduce the result set from fetched rows (filter predicate). Prior to Oracle 9*i*, this information was available only through a 10060 event trace.

Remember to create a new plan table after upgrading (?/rdbms/admin/utlxplan.sql)

#### **NEW EXPLAIN PACKAGE**

Rather than updating your explain plan formatting script to include the new information, you can now use the DBMS\_XPLAN.DISPLAY procedure to format an explain plan.

select \* from table (DBMS\_XPLAN.DISPLAY(table, statement\_id, format));

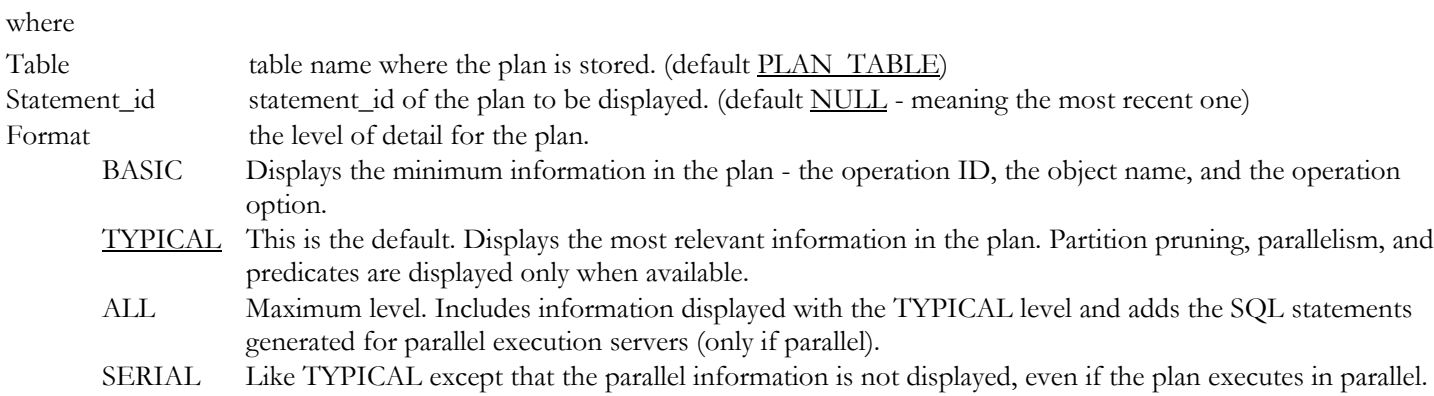

Note: the procedure formats only the last of multiple plans with identical statement\_ids – unless they were explained within a very short time of each other. Most often that is desirable, but sometimes it may not be. Just be aware of it.

Below is an example of an explain with format TYPICAL:

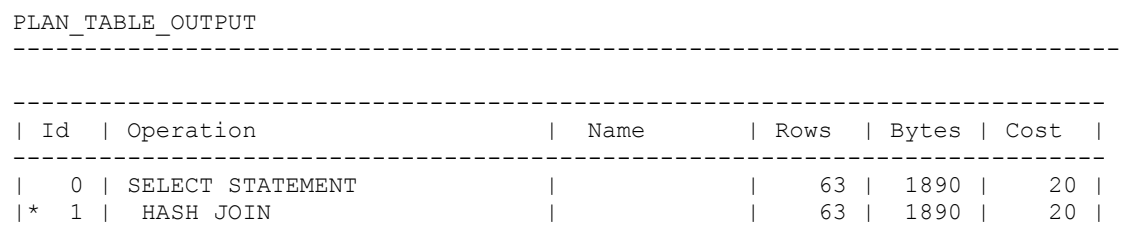

```
| 2 | TABLE ACCESS BY INDEX ROWID| T2 | 3 | 45 | 4 |
|* 3 | INDEX RANGE SCAN | T2X | 3 | | 1 |
| 4 | TABLE ACCESS FULL | T1 | 625 | 9375 | 15 |
  ----------------------------------------------------------------------------
Predicate Information (identified by operation id):
---------------------------------------------------
   1 - access("T2"."FK1"="T1"."PK1")
   3 - access("T2"."D2"=499)
Note: cpu costing is off
```
Note the "warning" that cpu costing is off. You get that if you have not collected system statistics, nor set them manually; more on that later. There is also a warning if the plan\_table has the pre 9*i* structure, i.e. does not have the new columns.

#### **NEW BASE ACCESS PATHS**

Two new base access paths become available in Oracle 9*i.* 

#### **INDEX JOIN**

Technically this is not a new access path as it existed in 8i, but there it was disabled by default  $(\_INDEX_JON\_ENABLED =$ false ). The only way to get this access path "legally", i.e. without changing the undocumented parameter, was to use the INDEX\_JOIN hint. In 9i it is enabled ( \_INDEX\_JOIN\_ENABLED = true ) so the optimizer is now free to choose it where appropriate rather than where instructed to by a hint. For an INDEX\_JOIN to be chosen, a sufficiently small number of indexes must exist that contain all the columns required to resolve the query. Based on my tests, the conditions for an index\_join seem rare, but your mileage may vary.

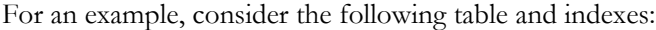

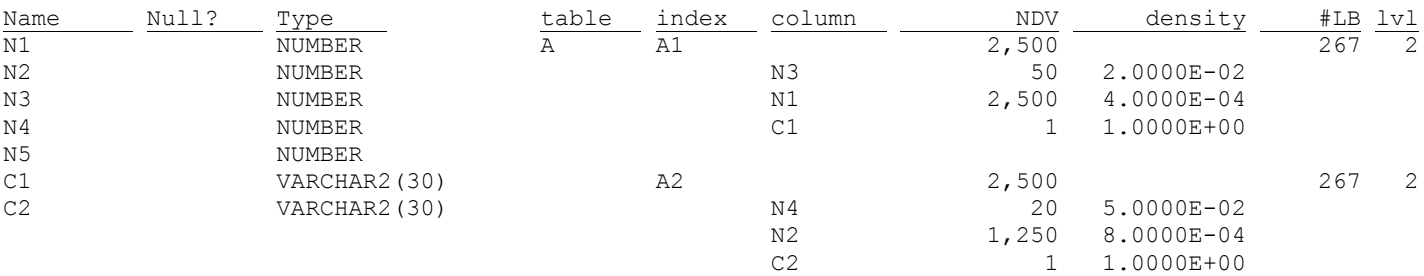

And this query

```
"select a.c1, a.c2 from a where a.n3=10 and a.n4=10"
```
All the columns in the query are available from the indexes, but only from both indexes together – exactly what the index join is for:

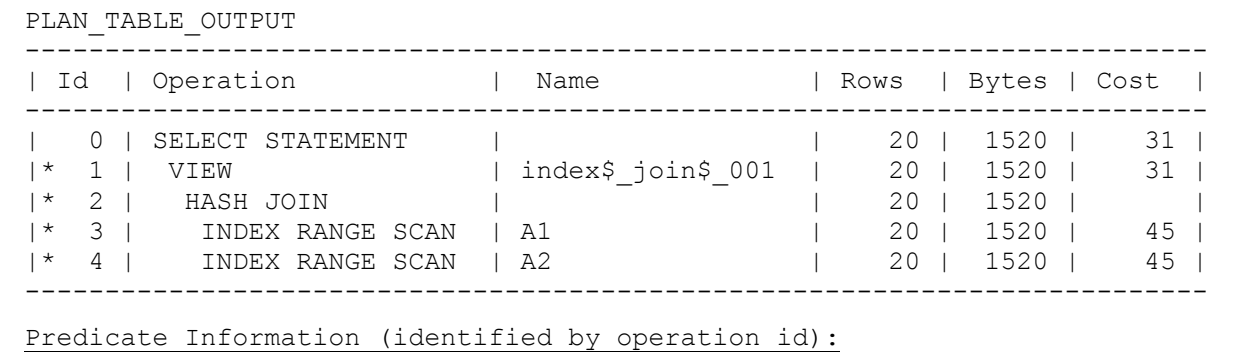

```
 1 - filter("A"."N3"=10 AND "A"."N4"=10)
 2 - access("indexjoin$_alias$_003".ROWID="indexjoin$_alias$_002".ROWID)
 3 - access("indexjoin$_alias$_002"."N3"=10)
 4 - access("indexjoin$_alias$_003"."N4"=10)
```
#### **INDEX SKIP SCAN**

Example of an index skip scan:

This is a truly new access path in Oracle 9*i.* During a skip scan, the composite index is accessed once for each distinct value of the leading column(s). For each distinct value, the index is searched to find the query's target values.

In a range scan, the index structure is used to position on the starting index leaf block and the leaf blocks are then scanned in order until the stop condition is reached.

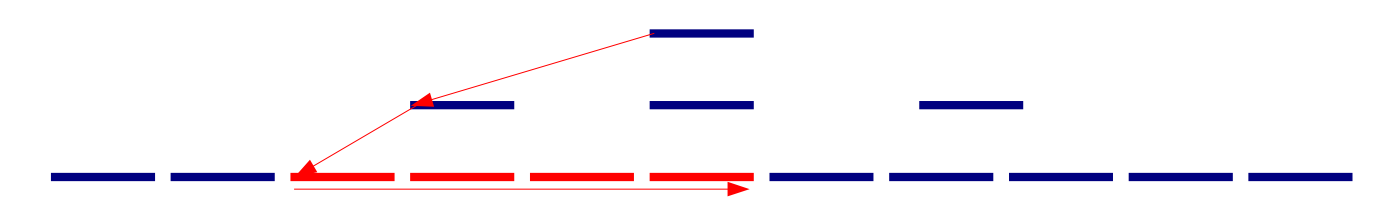

Skip Scans are initiated by probing the index for distinct values of the prefix column(s). Each of these distinct values is then used as a starting point for a regular index search. The result is several separate searches of a single index that, when combined, eliminate the effect of the prefix column.

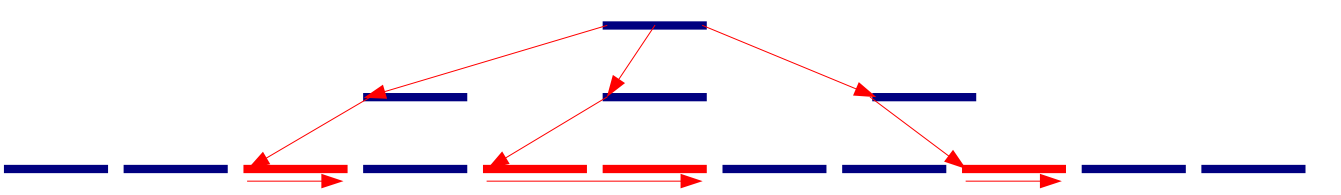

```
table index column NDV CLUF CLUF #LB lvl #LB/K #DB/K
------ ------ ------ ------ ----------- ------ ----- --- ------ ------
SS_A SS_AI 746 996 60 1 1 1
            N1 1 1.0000E+00<br>N2 12 8.3333E-02
                       N2 12 8.3333E-02
             N3 24 4.1667E-02
select ch from ss_a where n3=6;
PLAN_TABLE_OUTPUT
---------------------------------------------------------------------------
| Id | Operation | Name | Rows | Bytes | Cost |
  ---------------------------------------------------------------------------
   | 0 | SELECT STATEMENT | | 42 | 31794 | 75 |
| 1 | TABLE ACCESS BY INDEX ROWID| SS_A | 42 | 31794 | 75 |
|* 2 | INDEX SKIP SCAN | SS_AI | 2 | | 33 |
      ---------------------------------------------------------------------------
Predicate Information (identified by operation id):
---------------------------------------------------
   2 - access("SS_A"."N3"=6)
       filter("SS_A"."N3"=6)
```
Note that contrary to popular belief, the optimizer may choose an index skip scan even if the skipped prefix consists of more than one column. It all depends on the estimated costs of the available choices.

In the 10053 trace, an index skip scan does not have its own access path number but goes as path 4 (index range scan). Index skip scans provide two main benefits:

- improve the performance of certain queries, since queries which previously required table scans may now be able to take advantage of an existing index.
- allow an application to meet its performance goals with fewer indexes; fewer indexes will require less storage space and may improve the performance of DML and maintenance operations.

#### **NEW COST MODEL**

The Oracle 9*i* optimizer cost model recognizes that "CPU utilization is as important as I/O"[4] It furthermore takes into account that a multi block I/O incurs a longer wait than a single block I/O:

 $cost = (#s r ds * s readt m + # m r ds * m readt m + #c pucycles / c puspeed) / s readt m$ 

or

 $\overline{a}$ 

```
cost = #srds + [#mrds * mreadtm/sreadtm] + [#cpucycles / cpuspeed / sreadtm]
```
where

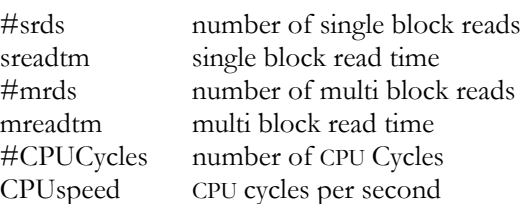

CPUCycles includes CPU cost of query processing ("pure" CPU cost) and CPU cost of data retrieval (CPU cost of the buffer cache get). For parallel execution, necessary adjustments are made while computing estimates for #SRDS, #MRDS, and #CPUCycles.

The old costing model was based solely on the number of single block accesses, equivalent to #SRDS in the new cost model.

#### **SYSTEM STATISTICS**

The new cost model is dependent on system statistics – that values for sre[adt](#page-6-0)m, mreadtm, mbrc, and cpuspeed are available. Without them, the cost of every part of an access path is reduced to #SRDS<sup>\*</sup>, the estimated number of single block reads, i.e. the old cost model.

Besides including an estimate of the cpu resource requirements, the new cost model decouples the cost of a full scan from the DB\_FILE\_MULTIBLOCK\_READ\_COUNT setting because the CBO will now use the MBRC system statistic to calculate the cost of a full scan: "The optimizer then has the information to better judge if a full table scan or an index access is more appropriate. Setting the DB\_FILE\_MULTIBLOCK\_READ\_COUNT parameter to a high value will thus not result in more full table scans".[3] Before 9iR2 one had to be careful in setting DB\_FILE\_MULTIBLOCK\_READ\_COUNT to a very high value in order to make FTS and FFS as efficient as possible because it lowered the cost of all FTS and FFS and risked unwanted access plan changes.[2] DB\_FILE\_MULTIBLOCK\_READ\_COUNT was used both as an operational parameter and by the optimizer to derive the cost of a full scan.

Without system statistics, under the old cost model, the cost of a full scan (FTS or FFS) is dependent on many variables – system db\_blocksize, tablespace db\_blocksize, db\_file\_multiblock\_read\_count and some internal parameters.

With system statistics and the new cost model, the cost simply b[ec](#page-6-1)omes:

tsc = ceiling( (nblks/mbrc) \* (mreadtim/sreadtim)  $+1$ <sup>\*</sup>

Note that if system statistics are explicitly set using DBMS\_STATS.SET\_SYSTEM\_STATS:

<span id="page-6-0"></span><sup>♦</sup> No distinction is then made between single-block and multi-block reads and the estimated #MRDS are counted as #SRDS.

<span id="page-6-1"></span> $\bullet$  +1 only if table scan cost plus one is true – the default

- cpuspeed and sreadtm must be set for cpu\_costing to become effective.
- mbrc, mreadtm and sreadtm must be set for access path costing of multiblock paths to use the system statistics. Also, sreadtm must be smaller than mreadtm.

#### **GATHERING, USING AND VIEWING SYSTEM STATISTICS**

System statistics are designed to give the optimizer information beyond the confines of the currently parsed SQL. Besides gathering somewhat static data such as cpu speed, system statistics also gather data that are workload specific and may change during the course of a day, i.e. the ratio of multi-block to single-block read I/O speed and the average number of blocks read in a multiblock read. These statistics can be very different between time of predominantly OLTP processing versus times of predominantly batch processing. You can gather system statistics for different distinct workloads and load and activate them as appropriate. However, unlike when table, index, or column statistics get updated, the Oracle server does not invalidate already-parsed SQL statements when system statistics get updated. Only the new parsed SQL statements will use the newly activated statistics unless the shared pool is flushed when activating different system statistics.

System statistics are stored in table SYS.AUX\_STATS\$:

select \* from sys.aux stats\$;

| SNAME         | PNAME           | PVAL <sub>1</sub> PVAL <sub>2</sub> |  |
|---------------|-----------------|-------------------------------------|--|
| SYSSTATS INFO | STATUS          | COMPLETED                           |  |
| SYSSTATS INFO | DSTART          | $12 - 25 - 2002$ $13:26$            |  |
| SYSSTATS INFO | DSTOP           | $12 - 25 - 2002$ $13:29$            |  |
| SYSSTATS INFO | FLAGS           |                                     |  |
| SYSSTATS MAIN | SREADTIM        | 1.532                               |  |
| SYSSTATS MAIN | MREADTIM        | 4.31                                |  |
| SYSSTATS MAIN | CPUSPEED        | 344                                 |  |
| SYSSTATS MAIN | MBRC            | 24                                  |  |
| SYSSTATS MAIN | MAXTHR          | 1600512                             |  |
| SYSSTATS MAIN | <b>SLAVETHR</b> | - 1                                 |  |

To gather, set, export or import system statistics the respective DBMS\_STATS procedures must be used.

#### **PEEKING OF USER-DEFINED BIND VARIABLES**

Prior to Oracle 9*i*, gathering histograms on columns with skewed data is of somewhat limited use if the SQL are using bind variables<sup>1</sup> since the optimizer can not use the value frequency information of the histogram because it is oblivious of the bind values. [Or](#page-7-0)acle 9*i* tries to correct that by "peeking" at the bind value at parse time:

"The CBO peeks at the values of user-defined bind variables on the first invocation of a cursor. This feature lets the optimizer determine the selectivity of any WHERE clause condition, as well as if literals have been used instead of bind variables. On subsequent invocations of the cursor, no peeking takes place, and the cursor is shared, based on the standard cursor-sharing criteria, even if subsequent invocations use different bind values".[4]

In order to demonstrate this, let us create a table with a column with 21 different values from 0 to 20 with frequencies that are according to the Gauss' normal distribution (see column frequency chart in appendix C). In total the table has 10,000 rows and a frequency histogram for the table has been gathered.

The cursor is first opened with a bind value of 0. From the histogram, the CBO obtains a cardinality of 6 and chooses to use an index access on column n1. For subsequent executions of the same SQL but with different bind values, the plan does not change.

 $\ddot{\phantom{a}}$ 

<span id="page-7-0"></span><sup>&</sup>lt;sup>1</sup> Not useless, however. See [5]. and [6].

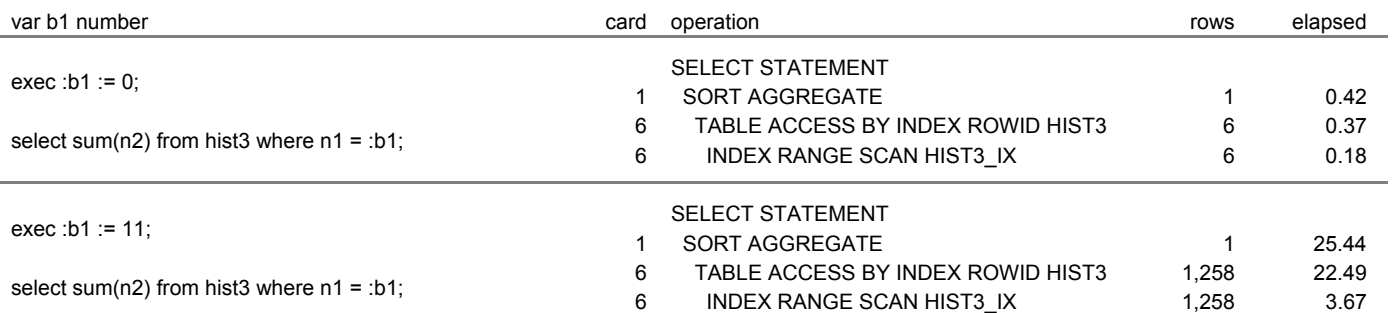

After flushing the shared pool we begin with a different bind variable value  $-11$ , the  $2<sup>nd</sup>$  most frequently occurring value. This time the CBO chooses a full scan of the table and again the plan does not change for subsequent executions with different bind values.

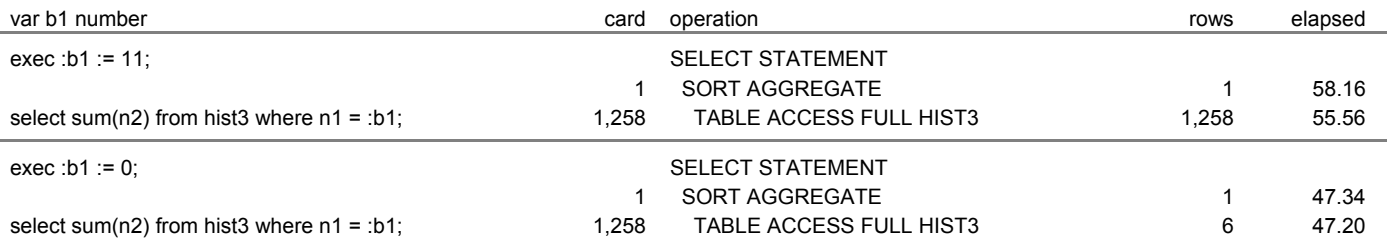

"When bind variables are used in a statement, it is assumed that cursor sharing is intended and that different invocations are supposed to use the same execution plan. If different invocations of the cursor would significantly benefit from different execution plans, then bind variables may have been used inappropriately in the SQL statement".[4]

#### **EXPLAIN PLAN DILEMMA**

This exposes an explain plan dilemma – "explain plan" may not settle on the same access path as the CBO chooses when the SQL is actually executed. In the case of bind variables on columns with histograms this is aggravated by the fact that explain plan does not peek at the bind variable, so you can end up with 3 different access plans (potentially even more) for the same SQL – one as a result of parsing by "explain plan", one as a result of parsing with a "popular" (i.e. frequently occurring) bind value, and one as a result of parsing with an infrequently occurring bind value.

Consider the following example of a table PEEK (see Appendix D) with a frequency histogram on column N2 with value 1 occuring 521 times and each of the values 2-25 occuring 20 times.

1. Access path when using "explain plan":

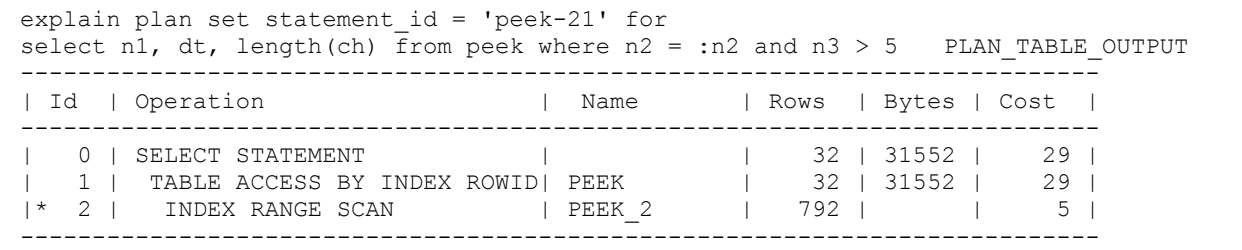

Access path with frequently occurring bind value:

```
exec :n2 := 1;
select n1, dt, length(ch) from peek where n^2 = :n^2 and n^3 > 5 PLAN TABLE OUTPUT
     --------------------------------------------------------------------
| Id | Operation | Name | Rows | Bytes | Cost |
--------------------------------------------------------------------
| 0 | SELECT STATEMENT | | | | | | | 50 |
|* 1 | TABLE ACCESS FULL | PEEK | 412 | 396K| 50 |
             --------------------------------------------------------------------Access path with
```
infrequently occurring bind value:

```
exec :n2 := 21;
select n1, dt, length(ch) from peek where n^2 = :n^2 and n^3 > 5 PLAN TABLE OUTPUT
---------------------------------------------------------------------------
| Id | Operation | Name | Rows | Bytes | Cost |
---------------------------------------------------------------------------
| 0 | SELECT STATEMENT | | | | | | | 16 |
|* 1 | TABLE ACCESS BY INDEX ROWID| PEEK | 16 | 15776 | 16 |
|* 2 | INDEX RANGE SCAN | PEEK_1 | 20 | | 2 |
        ---------------------------------------------------------------------------
```
#### **EXECUTION PLAN INFORMATION**

It is only fitting, given the just demonstrated very real possibility that the explain plan and the execution plan differ, that Oracle 9*i* now provides more feedback from the actual execution of a SQL statements. V\$SQL and V\$SQLAREA have new columns, most notably elapsed time, so you can now scan them directly for slow SQL rather than using buffer\_gets or disk reads as in indirect measure of inefficient SQL.

#### **V\$SQLAREA**

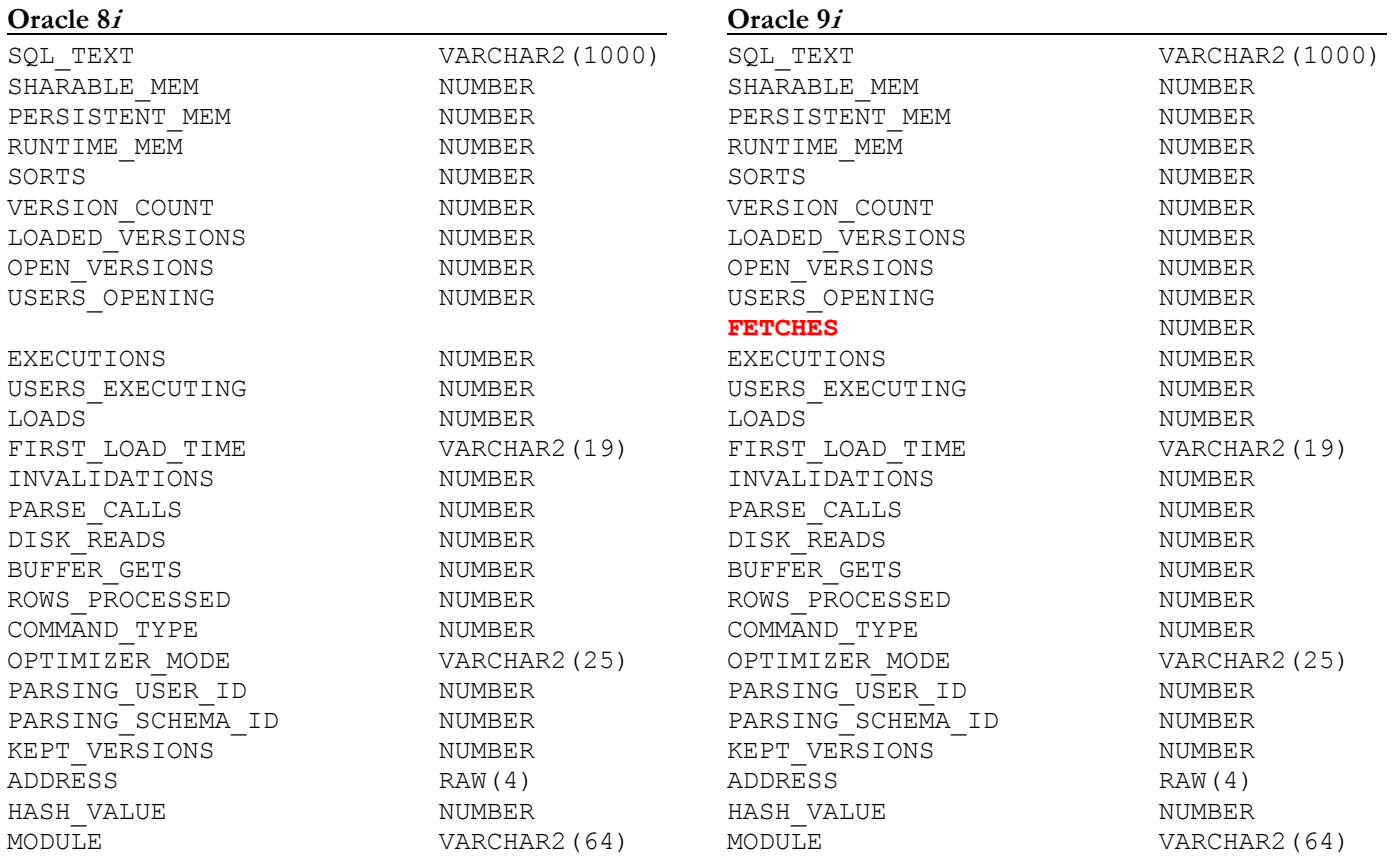

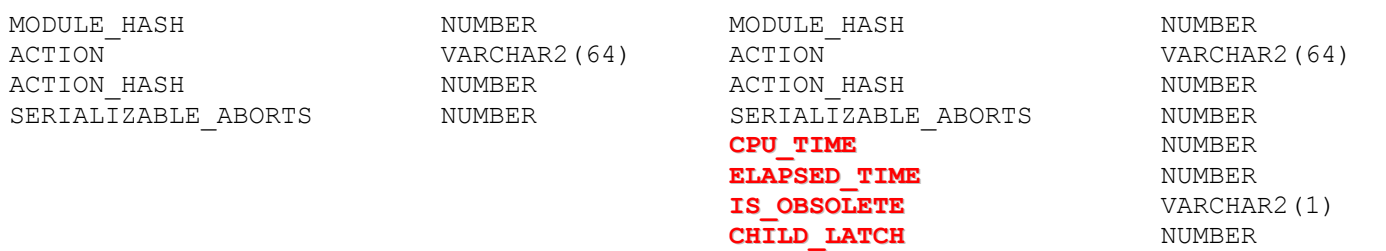

#### **V\$SQL**

Some of the new columns are the same as those for V\$SQLAREA. One particularly useful new column for execution plan analysis is PLAN\_HASH\_VALUE. Rather than comparing two plans line by line, comparing one PLAN\_HASH\_VALUE to another easily identifies whether or not two plans are the same. Of course, by nature of the hash, identical hash values do not guarantee identical plans. Different hash values, however do guarantee that the plans are different.

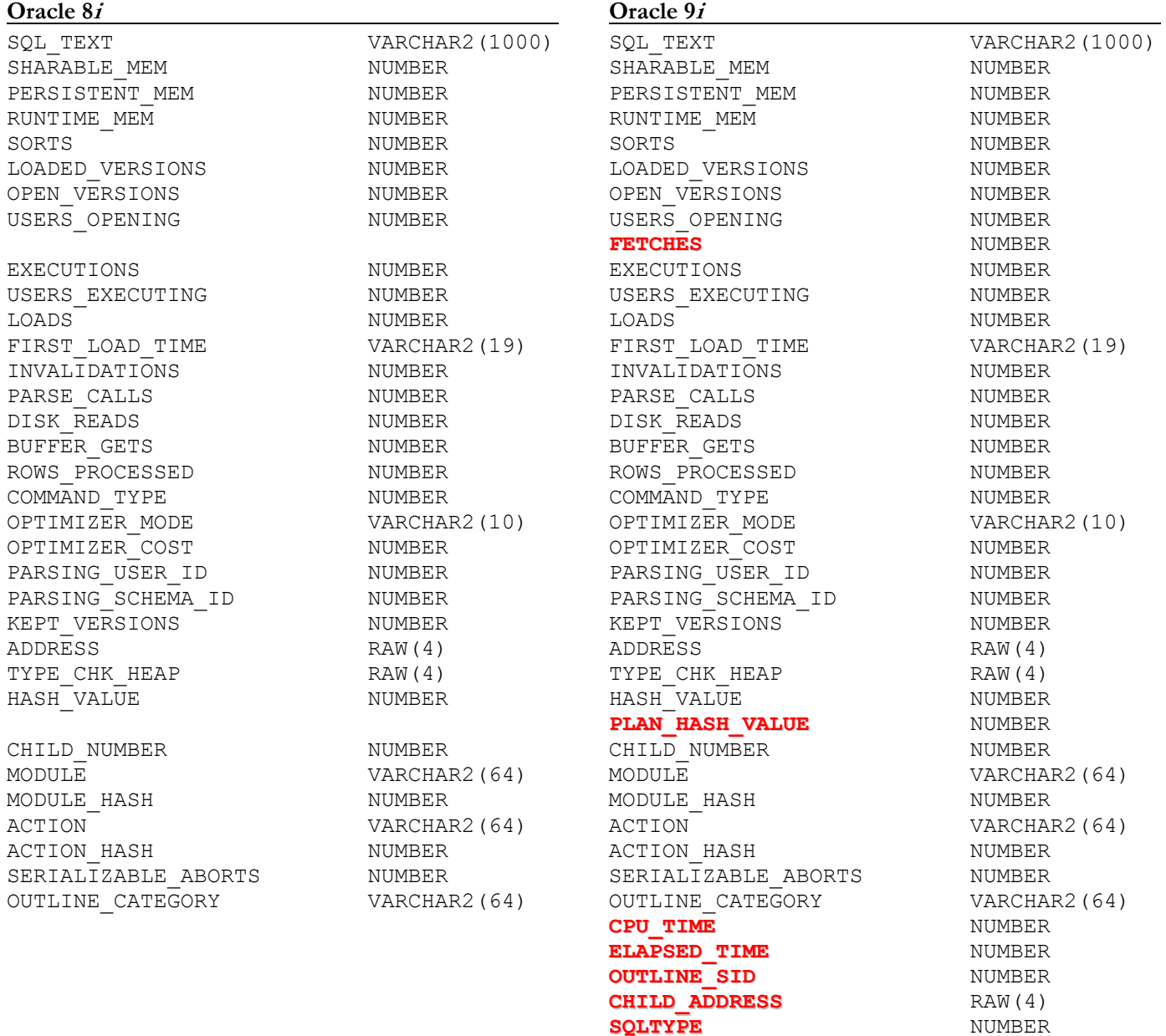

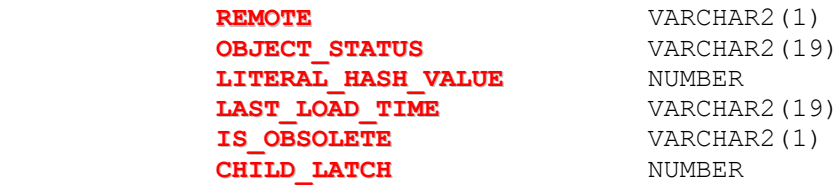

#### **V\$SQL\_PLAN**

The cost based optimizer is more and more taking current conditions into account when parsing a SQL statement and deciding on an access plan. Examples of such current conditions are system statistics, bind variable peeking and dynamic sampling. An explain plan without the exact same conditions in effect can easily result in a different access plan – as has been shown with the bind variable peeking. As it may be difficult, if not impossible, to know all the conditions in effect at execution time, let alone reproduce them in an explain session, "explain plan …" will become increasingly unreliable, if not useless, for the purpose of showing the access plan that was, or will be, used. In order to know the actual access plan used when executing a SQL statement, one will need to enable a SQL trace or query the new V\$SQL\_PLAN table.

V\$SQL\_PLAN has essentially the same columns as plan\_table. The differences are highlighted:

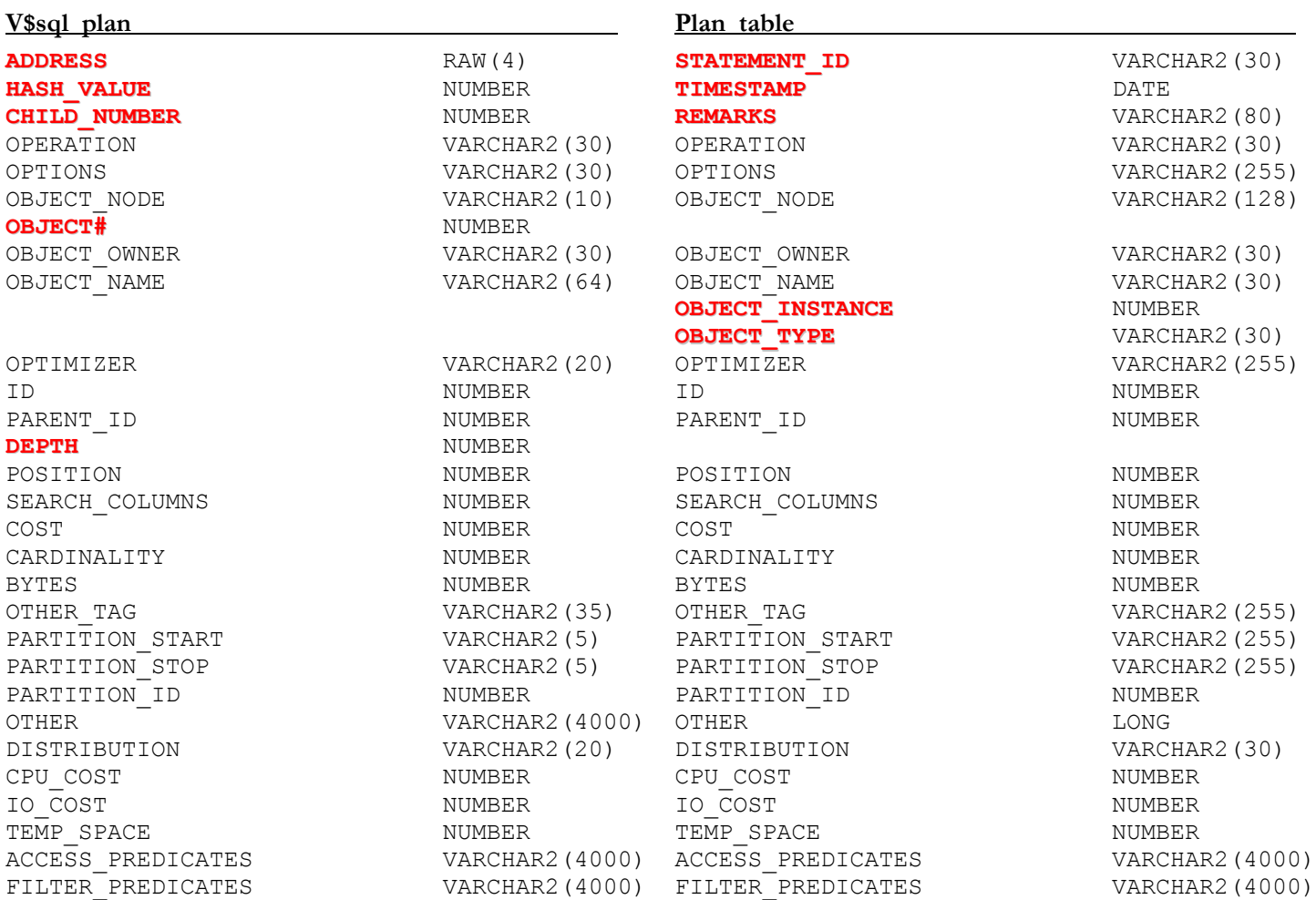

Since V\$SQL\_PLAN has much the same columns as PLAN\_TABLE you can practically use your explain plan formatting script. – just replace statement\_id with the HASH\_VALUE-CHILD\_NUMBER combination as identifier. In the example below some information, IO and CPU cost for example – has been omitted so that the lines fit without wrapping. See Appendix A for the SQL.

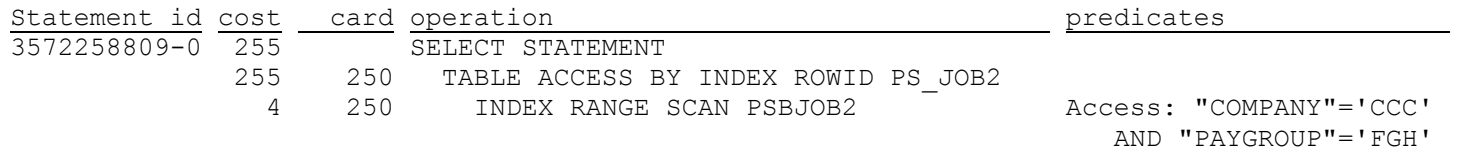

You can not, however, use the new DBMS\_XPLAN.DISPLAY procedure to format plan in V\$SQL\_PLAN unless you create a view on top of it. An example of such a view is attached in Appendix B.

#### **V\$SQL\_PLAN\_STATISTICS**

provides execution statistics at the row source level, both for the most recent execution and cumulatively.

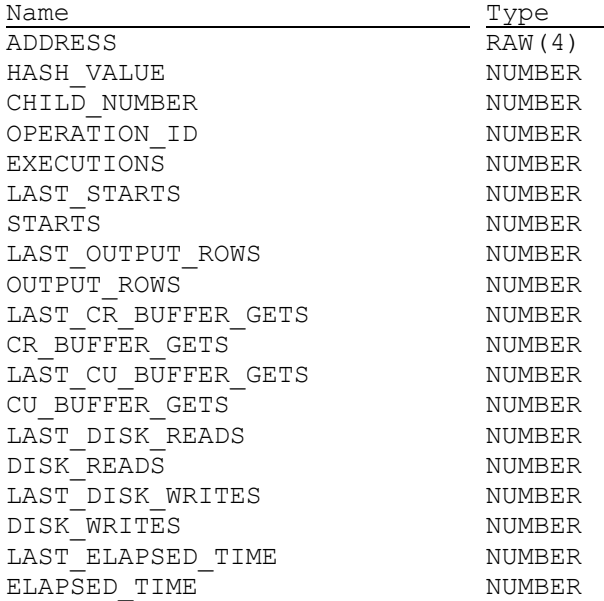

In order to get plan statistics collected for this view, the initialization parameter STATISTICS\_LEVEL must be set to ALL. This can be done dynamically for a session and even the system. STATSPACK.SNAP for example does that for snap levels above 5

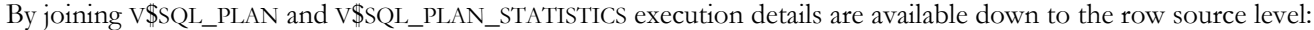

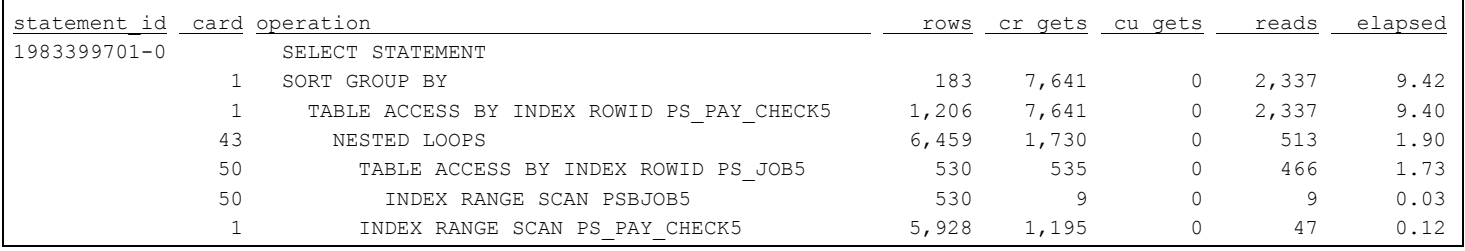

Comparing the optimizer's cardinality estimates with the actual row counts can aid in tuning. After collecting histograms the optimizer chose the plan below. Prior to Oracle9*i* that analysis would have required to re-run the SQL with SQL trace enabled and using tkprof to get the rows source cardinalities and elapsed times. Note that the statement id (hash\_value-child\_number) is the same since the tuning action changed the statistics, not the SQL.

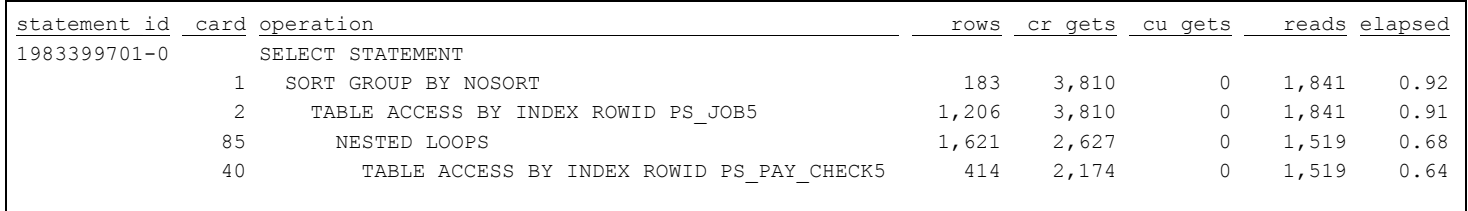

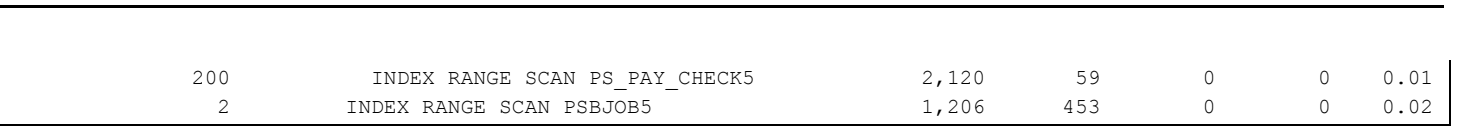

#### **NEW TREATMENT OF TABLES WITHOUT STATISTICS**

In Oracle 8 and prior, the optimizer would use default values if statistics where missing for some tables in a query. Oracle 9*i* Release 2 introduces the option of dynamic sampling of tables at parse time to gather missing statistics or to improve the selectivity and cardinality estimates for predicates where existing statistics do not provide an accurate estimate. Oracle 9.0.1 also has a dynamic sampling feature, but there it must be activated by changing an undocumented parameter and it does not have the fine grained control of different levels as 9.2 provides. The following is taken mostly from [4] and applies to Oracle 9.2 only.

## **DYNAMIC SAMPLING**

The purpose of dynamic sampling is to improve server performance by determining more accurate selectivity and cardinality estimates. More accurate selectivity and cardinality estimates allow the optimizer to produce better performing plans.

For a query that normally completes quickly (in less than a few seconds), you will not want to incur the cost of dynamic sampling. However, dynamic sampling can be beneficial under any of the following conditions:

- A better plan can be found using dynamic sampling.
- The sampling time is a small fraction of total execution time for the query.
- The query will be executed many times.

Dynamic sampling can be applied to a subset of a single table's predicates and combined with standard selectivity estimates of predicates for which dynamic sampling is not done.[4]. Dynamic sampling is controlled with the parameter OPTIMIZER\_DYNAMIC\_SAMPLING, or with the DYNAMIC\_SAMPLING hint, with values between 0 and 10. Setting OPTIMIZER\_FEATURES\_ENABLE at the same time to a version prior to 9.0.2 turns off dynamic sampling, however.

Meaning of the dynamic sampling values:

- 0 No dynamic sampling will be done.
- 1 Dynamic sampling will be performed if

There is more than one table in the query.

Some table has not been analyzed, has no indexes, and a relatively expensive table scan would be required for this unanalyzed table.

- 2 Apply dynamic sampling to all unanalyzed tables. The number of blocks sampled is the default number (32) of dynamic sampling blocks.
- 3 Same as 2 plus all tables for which standard selectivity estimation used a guess for some predicate that is a potential dynamic sampling predicate.

The number of blocks sampled is the default number of dynamic sampling blocks.

- 4 Same as 3 plus all tables that have single-table predicates that reference 2 or more columns. The number of blocks sampled is the default number of dynamic sampling blocks.
- 5-9 Same as 4 but with increasing multiples of the default number of sampling blocks sampled: 2, 4, 8, 32, and 128.
- 10 Same as 4 but with a full scan rather than a sample.

If dynamic sampling 5 through 9 results in a number of blocks to be sampled that is half the total blocks of the table, or more, Oracle performs a full scan rather than a sample.

Dynamic sampling is repeatable if no rows have been inserted, deleted, or updated in the table being sampled.

# **APPENDIXES**

# **APPENDIX A**

SQL to join plans in V\$SQL\_PLAN with execution statistics in V\$SQL\_PLAN\_STATISTICS

```
select p.hash_value||'-'||p.child_number "statement_id"
  , p.cost "cost"
  , p.io_cost "io cost"
  , p.cpu_cost "cpu cost"
   , p.cardinality "card"
  , lpad(' ',2*(level-1))||p.operation||' '||
    p.options||' '||
    p.object_name||
   decode(p.partition start,null,' ',':')||
    translate(p.partition_start,'(nrumbe','(nr')||
   decode(p.partition stop, null, '','-')||
    translate(p.partition_stop,'(nrumbe','(nr') "operation"
  , p.position "pos"
 , (select s.last output rows from v$sql plan statistics s
        where s.address=p.address and s.operation id=p.id) "rows"
   , (select s.last_cr_buffer_gets from v$sql_plan_statistics s
         where s.address=p.address and s.operation_id=p.id) "cr gets"
   (select s.last_cu_buffer_gets from v$sql_plan_statistics s<br>where s.address=p.address and s.operation id=p.id) "cu gets"
        where s.address=p.address and s.openation id=p.id) , (select s.last_disk_reads from v$sql_plan_statistics s
        where s.address=p.address and s.operation id=p.id) "reads"
   (select s.last disk writes from v$sql_plan_statistics s
        where s.address=p.address and s.operation id=p.id) "writes"
    , (select round(s.last_elapsed_time/1000,2) from v$sql_plan_statistics s
        where s.address=p.address and s.operation id=p.id) "elapsed
from v$sql_plan p
where p.address in (select address from v$sql_plan
         where id=0 and cost is not null)
   and p.address in (select address from v$sql_plan
        where object_owner = sys_context('USERENV','CURRENT SCHEMA'))
start with p.id=0
connect by prior p.id = p.parent_id and prior p.address = p.address
```
# **APPENDIX B**

View on V\$SQL\_PLAN which can be used with DBMS\_XPLAN.DISPLAY:

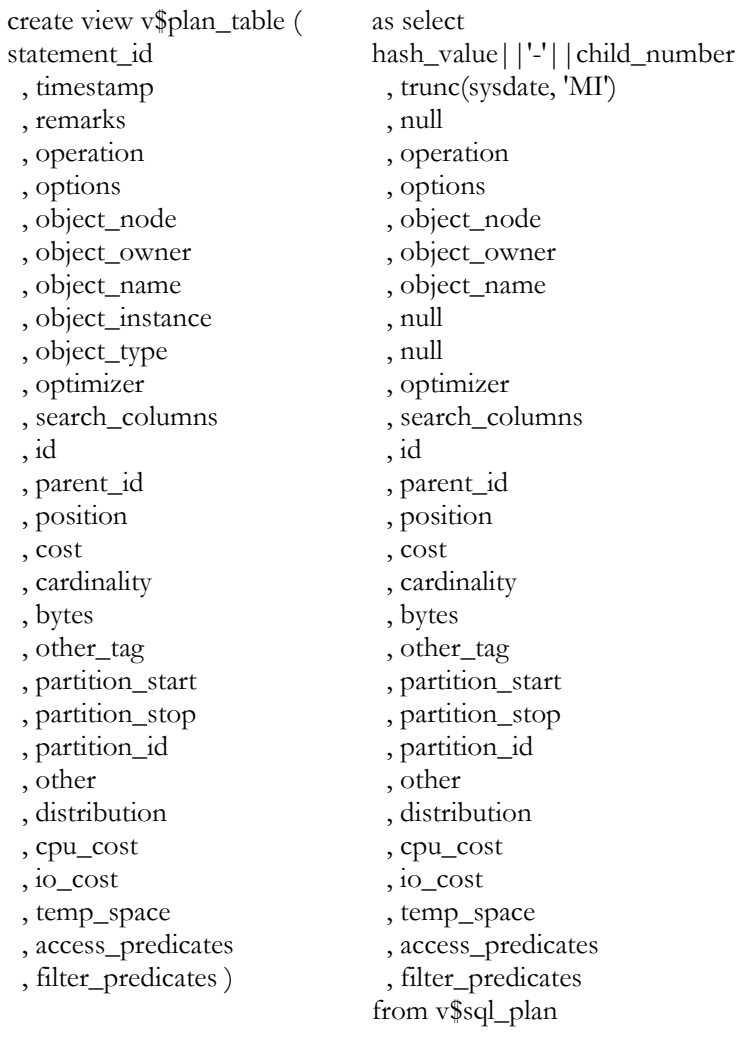

#### **APPENDIX C**

Value distribution of table used in bind value peek example.

select n1, count(0) from hist3 group by n1;

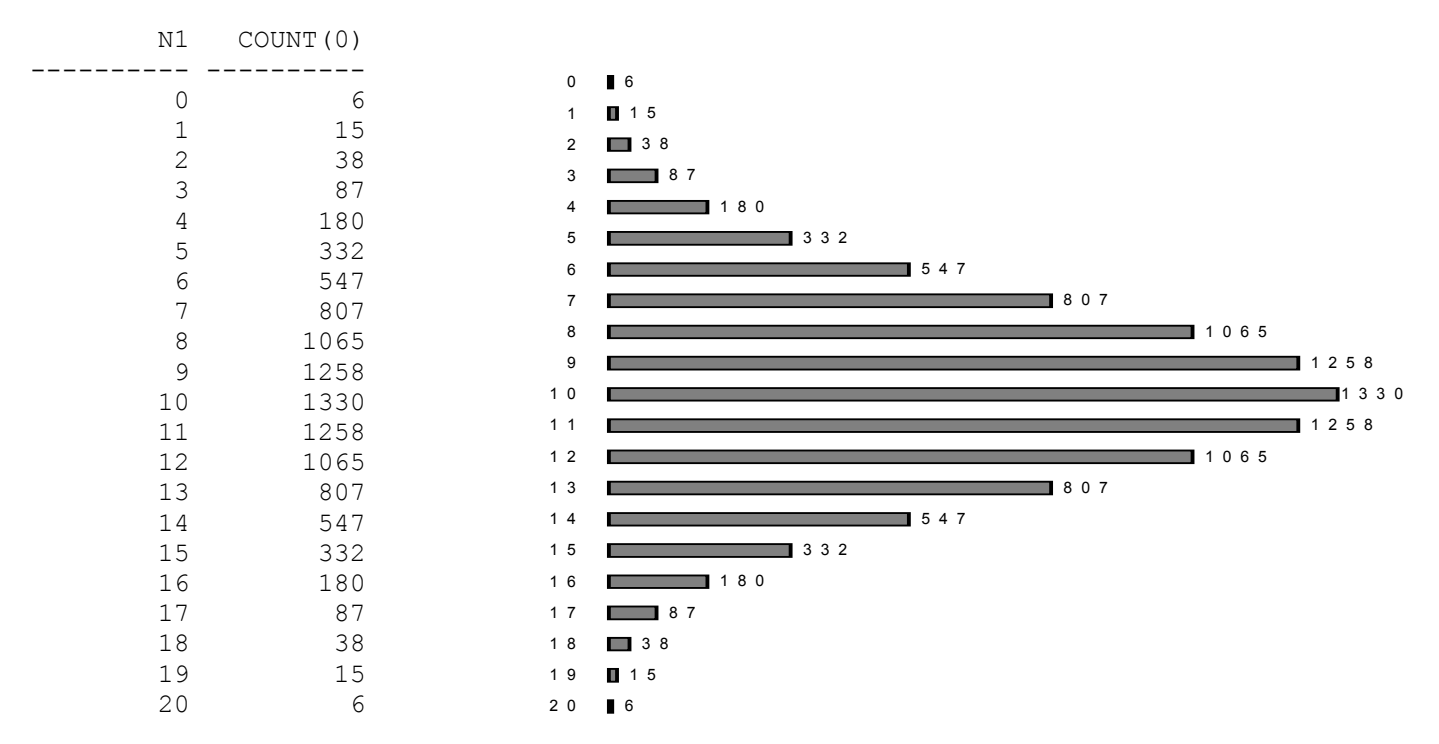

## **APPENDIX D**

Describe peek:

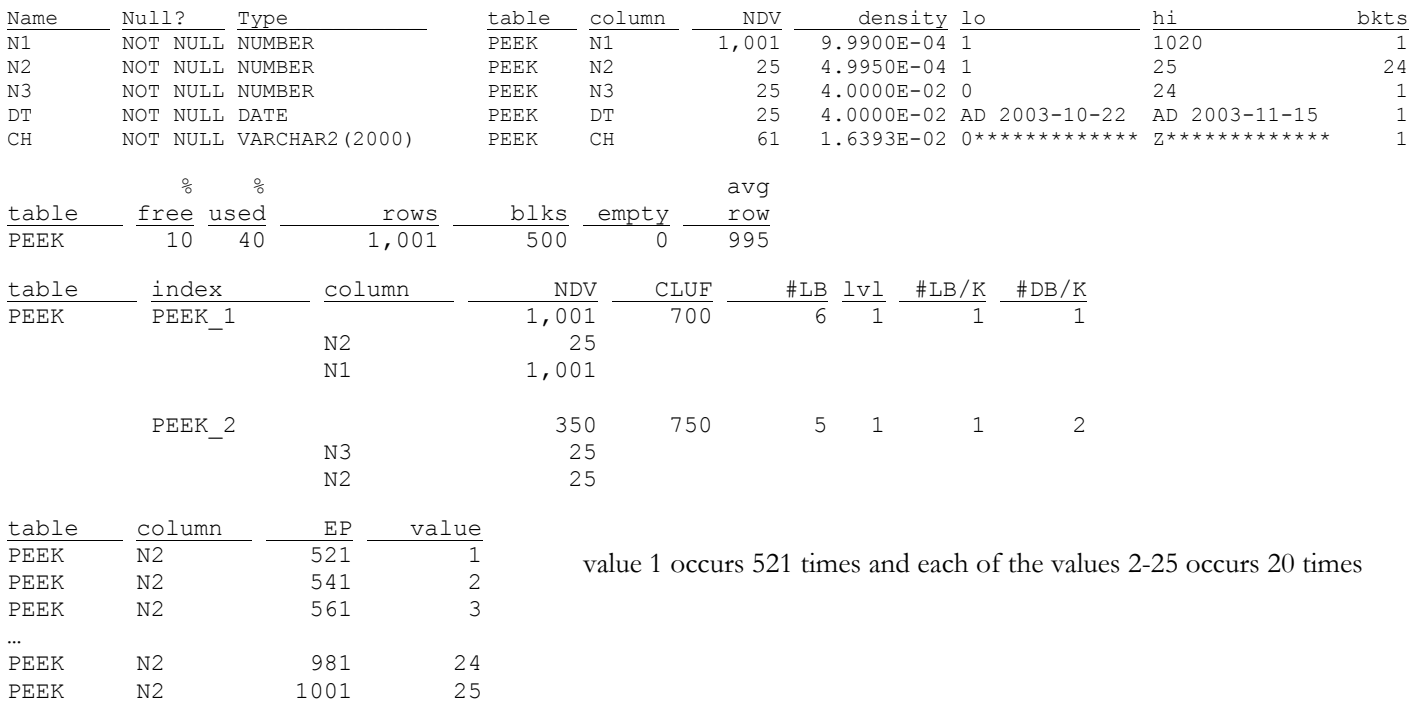

#### **REFERENCES**

- 1. Note:62337.1: *Reference Note for Init.Ora Parameter "Optimizer\_Features\_Enable"*. metalink.oracle.com
- 2. Note:149560.1: *Collect and Display System Statistics (Cpu and Io) for Cbo Usage*. metalink.oracle.com
- 3. Note:153761.1: *Scaling the System to Improve Cbo Optimizer*. metalink.oracle.com
- 4. *Oracle 9i Database Performance Tuning Guide and Reference*. 2002: Oracle Corporation.
- 5. Wolfgang Breitling: *Fallacies of the Cost Based Optimizer*; proceedings of the 2003 Hotsos Symposium on Oracle® System Performance, 2003. Dallas, TX. http://www.centrexcc.com
- 6. Wolfgang Breitling: *A Look under the Hood of Cbo the 10053 Event*; proceedings of the 2003 Hotsos Symposium on Oracle® System Performance, 2003. Dallas, TX. http://www.centrexcc.com